## Master Thesis.

### <span id="page-0-0"></span>A Library for Fast Kernel Expansions with Applications to Computer Vision and Deep Learning.

### L. de Curtò

### 8th December 2014.

### <curto@cmu.edu>

<http://www.andrew.cmu.edu/user/curto/>

# **Carnegie Mellon**

De Curtò i DíAz. 26th May - 5th December 2014. [Master Thesis.](#page-28-0) 1 / 29

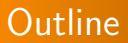

### [Introduction](#page-2-0)

[C&Z](#page-5-0)

**[McKernel](#page-11-0)** 

[Applications](#page-20-0)

**[Conclusions](#page-27-0)** 

De Curtò i DíAz. 26th May - 5th December 2014. [Master Thesis.](#page-0-0) 2 / 29

## <span id="page-2-0"></span>**Introduction**

## **Description**

- Time period: 26th May 2014 5th December 2014.
- Carnegie Mellon.
- Location: Pittsburgh (Pennsylvania).
- Office 8018. GATES HILLMAN Center.
- School of Computer Science. ML Department.
- Advisors: Alexander Smola and Fernando de la Torre. Carnegie Mellon. ML Dept. and Robotics.
- Tutor: Chong-Wah Ngo. City University of Hong Kong.

## Introduction

### How It All Began?

- Starts as a summer internship at Carnegie Mellon.
	- Working at the HS Laboratory in Computer Vision and Machine Learning.
- Grows into a dissertation in the ML Department.
	- Main focus: Fast Kernel Expansions and their efficient implementation.
- What's next? Deep Learning.

# **Introduction**

## A Primer on Machine Learning and Computer Vision

The goal: solve the problem of estimation of ethnicity.

### Setup:

- Dataset from Scratch: Images and Labels.
- Landmarks and Affine Transform.
- **Extraction of Handcrafted Features.**
- Classification.
- Crossvalidation.
- ML Tricks.

# <span id="page-5-0"></span>C&Z Dataset from Scratch

### API Weaknesses Exploitation in Flickr

- PYTHON code to retrieve URLs given a list of attributes. Filtering by time, image quality and avoiding negative tags.
- MATLAB code to crawl massively images from the internet.

### Cleaning the Data

- Extract faces.
- Label images using MTurk.
- MTurk labels to JSON format.

# Labeling the Images

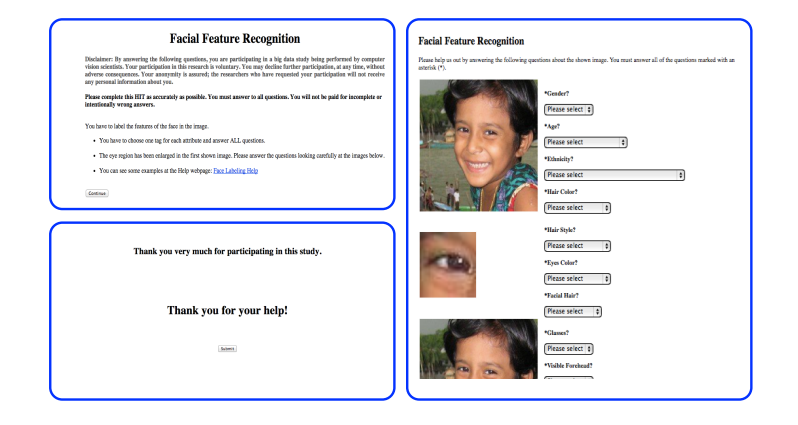

# Affine Transform and Extraction of Landmarks

- Affine Transform and Normalization.
- Extract Landmark Points: 49 facial points.

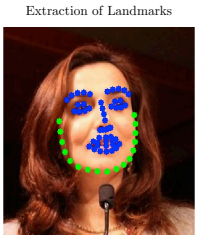

Normalization, Affine Transform and Mirroring

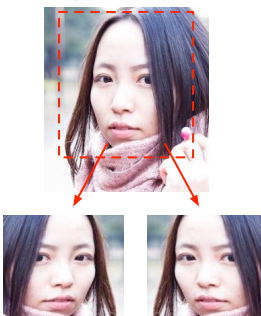

## Feature Extraction

- ULBP Multiscale.
- HSV Color Space.
- 4th informative channel. Preprocessing of (Tan and Triggs 2007).

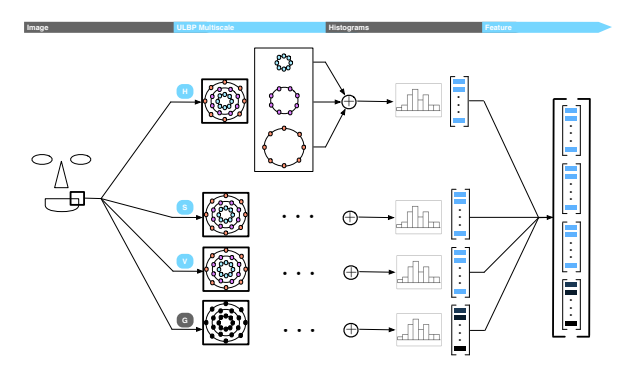

# Classification and Crossvalidation

### **Classifier**

• SVM Linear: LIBSVM (Chang and Lin 2007).

### Crossvalidation

- Choose 3 best radius.
- Choose patch size and number of neighbors.
- Choose appropriate SVM C parameter.
- Choose number of weak learners for AdaBoost.

Classifier

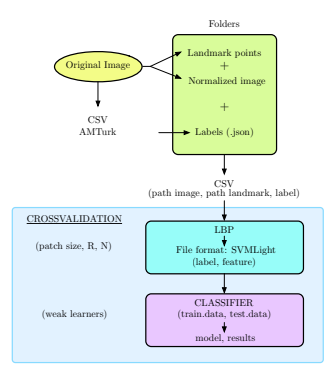

### **Accuracy**

• Around 86% in our dataset.

## <span id="page-11-0"></span>Fast Kernel Expansions

### McKernel

- Motivation: use kernel methods in large-scale data.
- Based on Random Kitchen Sinks by (Rahimi and Recht 2007).
- Main idea: approximate a random matrix Gaussian by a multiplication of random matrices diagonal.
- Why it speeds up the computation? Uses Hadamard, which can be computed in  $O(n \log n)$  time.

## Fast Kernel Expansions

### Walsh Hadamard

- Can be computed using the Fast Walsh Hadamard (FWH).
- Algorithm Divide and Conquer that recursively halves the input vector.

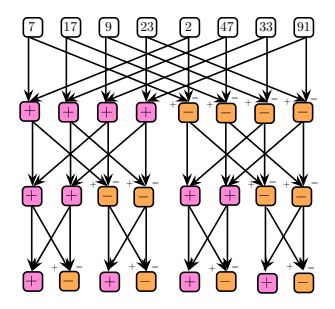

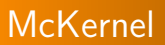

### Writing Fast Numerical Code

- SIMD Intrinsics: SSE2, SSSE3 and AVX.
- Cache-friendly code.
- Loop unrolling.

```
\_mm128 a = \_mm\_loadu ps(kdata[0]);
\_mm128 b = \_mm\_loadups(kdata[4]);
\_mm128 s = \_mm\_add\_ps(a, b);
\_mm128 d = \_mm\_sub\_ps(a, b);
_mm_storeu_ps(s, &data[0]);
_mm_storeu_ps(d, &data[4]);
```
## McKernel

### **McKernel**

In Random Kitchen Sinks instead of computing RBF GAUSSIAN Kernel

$$
k(x, x') = \exp(-||x - x'||^2/(2\sigma^2))
$$
 (1)

the method computes

$$
k(x, x') = \exp(i[Zx]_c)
$$
 (2)

where  $z_c$  is drawn from a random distribution Normal.  $Z$  is now parametrized by  $V$  as

$$
V := \frac{1}{\sigma \sqrt{d}} SHG\Pi H B. \tag{3}
$$

## McKernel

### Fastfood

$$
V := \frac{1}{\sigma \sqrt{d}} SHG\Pi H B \tag{4}
$$

### where

- B is a random matrix diagonal with i.i.d. entries  $+1$  and  $-1$ .
- H is the matrix Walsh Hadamard computed in-place with FWH in McKernel.
- Π is the matrix of permutation generated using FISHER YATES algorithm in McKernel.
- <sup>G</sup> is a random matrix diagonal with random numbers i.i.d. Normal.
- S is a random matrix diagonal with random numbers *i.i.d.* Chi.

## McKernel

### FWH

- Iterative algorithm. It computes half of the vector going down in depth, and then it goes from bottom to top solving iteratively the remaining computations.
- Recursions are avoided to decrease stack overhead and cache hits are maximized by using this structure.
- SIMD Intel Intrinsics: SSE2 and SSSE3 using 128 bit registers and AVX using 256 bit registers.
- FWH at 1Gflop. Faster than current state-of-the art methods (Spiral).

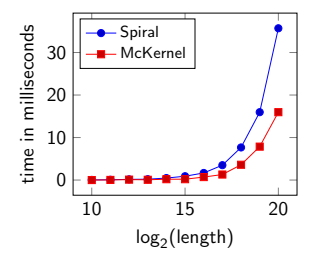

# McKernel

### Permutation by Fisher Yates

- $\Box$  can be generated with order  $O(n \log n)$ :
	- Augmenting the integers  $1, \ldots, n$  with random keys, forming value key pairs  $(r_1, 1) \cdots (r_n, n).$
	- $r_z$  is a random number Uniform [0, 1].
	- Sort these elements by key using an  $O(n \log n)$  algorithm, for instance Quicksort.
	- Discard the keys to get the permutation.
- Shuffle Fisher Yates: optimum  $(O(n))$  algorithm to permute an array of n elements.
	- Start from the first element of an array  $\{1 \dots n\}$ .
	- Pick another element uniformly from the remaining set.
	- Swap this new selected element with the current item.
	- Repeat this procedure till you get to the  $n 1$  position to obtain the desired permutation.

## McKernel

### Factory McKernel: Object Oriented Design

McKernel provides an API based on a factory, which is an object oriented paradigm where:

- Interface creates object.
- Subclass decides class to instantiate.

#### McKernel\* mckernel =

FactoryMcKernel::createMcKernel(FactoryMcKernel::RBF,

data, nv, dn, sigma);

where we can use RBF or RBF MATÉRN.

- FactoryMcKernel::RBF
- FactoryMcKernel::MRBF

Each kernel contains methods:

- McFeatures() Computes V.
- McEvaluate() Computes the mapping of complex features.

## McKernel

### Distributed Version

- Pseudo-random Numbers are generated using functions of hashing  $h(c, z)$  with range  $[0 \dots N]$  just by setting  $U_c = h(c, z)/N$ .
- From these random numbers Uniform, we generate random numbers Normal using BOX MULLER Transform (Box and Muller 1958)

$$
P_{cz} = (-2 \log h_1(c, z)/N)^{1/2} \cos(2\pi h_2(c, z)/N). \tag{5}
$$

and deviates Chi using the approximation of (Wilson and Hilferty 1931)

$$
\chi_d^2 = d\left(\sqrt{\frac{2}{9d}}w + \left(1 - \frac{2}{9d}\right)\right)^3\tag{6}
$$

where w is a standard distribution Normal  $N(0, 1)$ .

By using hashing we get Pseudo-random Numbers than can be generated on the fly!

# <span id="page-20-0"></span>An Application of Computer Vision

The idea is to use McKernel before the linear classifier in our system of estimation of ethnicity.

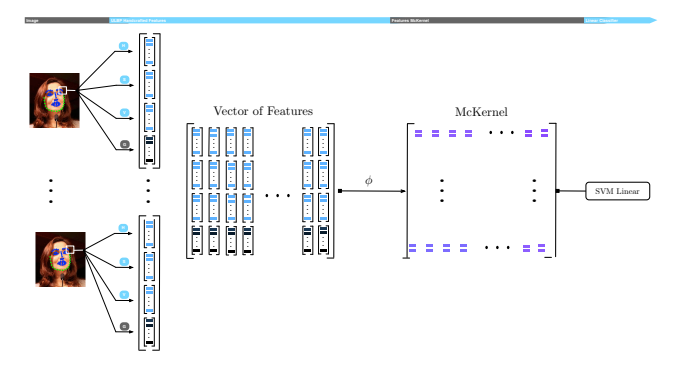

# An Application of Deep Learning

### A Simple Neural Network

$$
a(x) = \sum_{c} w_c x_c + b = w^T x + b \tag{7}
$$

$$
h(x) = g(a(x)) = g\left(\sum_{c} w_{c}x_{c} + b\right)
$$
\n(8)

where w are the connecting weights, b the neuron bias and  $g()$  the activation function.

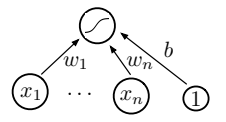

# Introduction to Deep Learning

### Activation Function

$$
g(a) = \text{sigmoid}(a) = \frac{1}{1 + e^{-a}}.\tag{9}
$$

- Understand an artificial neuron as an estimator of  $p(y = 1|x)$ , logistic regression classifier.
- It works like this: if the output is greater than 0.5 the logistic regression outputs class 1, otherwise it outputs class 0.

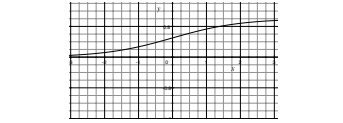

# Introduction to Deep Learning

### Multi-layer Neural Network

$$
a^{(k)}(x) = W^{(k)}h^{(k-1)}(x) + b^{(k)}
$$
\n(10)

$$
h^{(k)}(x) = g(a^{k}(x)).
$$
\n(11)

Output layer:

$$
h^{(L+1)}(x) = o(a^{(L+1)}(x)) = f(x).
$$
\n(12)

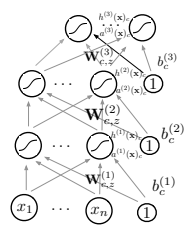

# Backpropagation

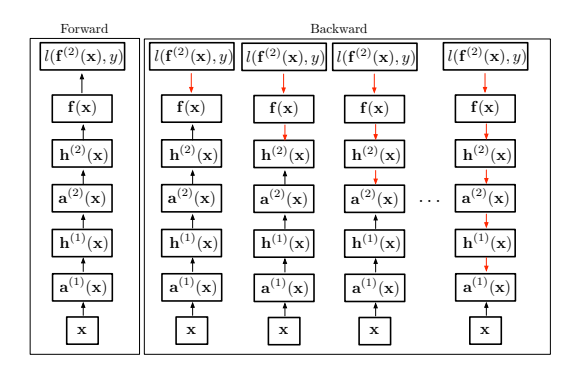

- Each node has a function of forward propagation which depends on children.
- Each node has a function of backward propagation which depends on parent.

## Deep Neural Network

- Pretraining: initialize the parameters.
- Once all layers are pretrained, train the whole network using supervised learning: fine-tuning.
	- Forward propagation.
	- Backward propagation.
	- Update.

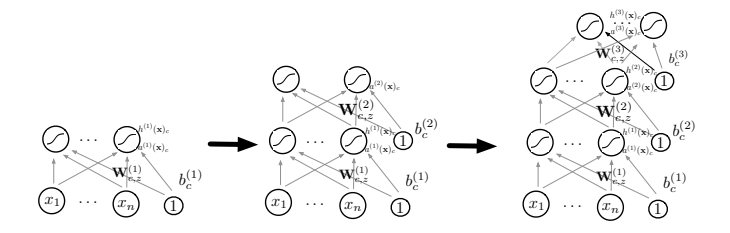

# Deep Neural Network McKernel

- Implementation of the Code: two-layer stacked autoencoder, with sparse autoencoders as hidden layers.
- Autoencoder: makes the input equal to the output and extracts features in the hidden layer  $f(x) \equiv \hat{x}$ .
- We have embedded McKernel in a neural network as non-linear mapping to the activation function.
- Improved performance of  $3\%$  just by wiring this kernel expansion.

# <span id="page-27-0"></span>**Conclusions**

## **Contributions**

- SIMD FWH implementation faster than current state-of-the-art methods.
- Library McKernel for Fast Kernel Expansions in Log-linear Time.
- C&Z Dataset.
- Implementation from scratch of a system for estimation of ethnicity, including the tools to crawl massively images from the net.
- Implementation of a simple architecture of Deep Learning to test our library of approximating kernel expansions, it is the ground for future research.

## <span id="page-28-0"></span>Thank You

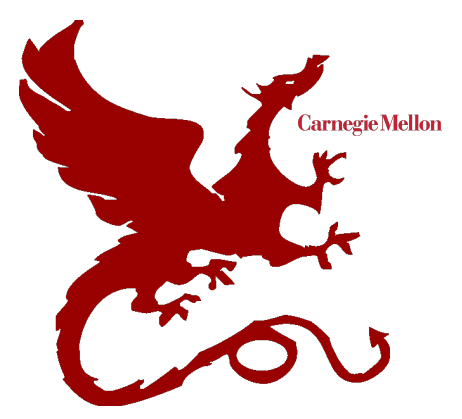

### DE CURTÒ I DÍAZ Joaquim.

Thank you.

Special thanks to all the people at the ML Department and Robotics that made this possible.